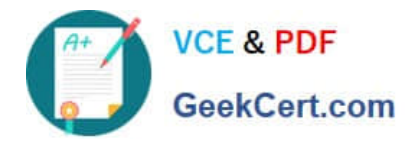

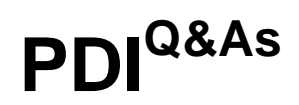

# Salesforce Certification for Platform Developer I

# **Pass Salesforce PDI Exam with 100% Guarantee**

Free Download Real Questions & Answers **PDF** and **VCE** file from:

**https://www.geekcert.com/pdi.html**

100% Passing Guarantee 100% Money Back Assurance

Following Questions and Answers are all new published by Salesforce Official Exam Center

**C** Instant Download After Purchase

- **83 100% Money Back Guarantee**
- 365 Days Free Update
- 800,000+ Satisfied Customers

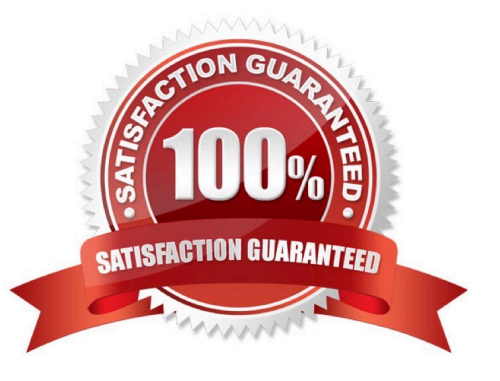

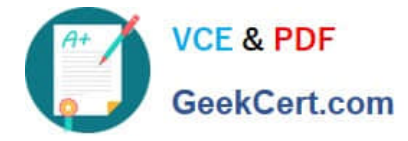

#### **QUESTION 1**

A developer wants to mark each Account in a List as either or Inactive based on the LastModified field value being more than 90 days.

Which Apex technique should the developer use?

- A. A for loop, with a switch statement inside
- B. A Switch statement, with a for loop inside
- C. An If/else statement, with a for loop inside
- D. A for loop, with an if/else statement inside

Correct Answer: D

#### **QUESTION 2**

A reviewer is required to enter a reason in the comments field only when a candidate is recommended to be hired. Which action can a developer take to enforce this requirement?

- A. Create a required Visualforce component.
- B. Create a formula field.
- C. Create a required comments field.
- D. Create a validation rule.

Correct Answer: D

### **QUESTION 3**

A company that uses a Custom object to track candidates would like to send candidate information automatically to a third -party human resource system when a candidate is hired. What can a developer do to accomplish this task?

- A. Create an escalation rule to the hiring manager.
- B. Create an auto response rule to the candidate.
- C. Create a Process Builder with an outbound message action.
- D. Create a workflow rule with an outbound message action.

Correct Answer: D

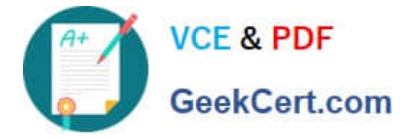

# **QUESTION 4**

A developer is creating an app that contains multiple Lightning web components.

One of the child components is used for navigation purposes. When a user click a button called.. component, the parent component must be alerted so it can navigate to the next page.

How should this be accomplished?

- A. Fire a notification.
- B. Update a property on the parent.
- C. Call a method in the Apex controller.
- D. Create a custom event.

Correct Answer: D

## **QUESTION 5**

Which tool allows a developer to send requests to the Salesforce REST APIs and view the responses?

- A. REST resource path URL
- B. Workbench REST Explorer
- C. Developer Console REST tab
- D. Force.com IDE REST Explorer tab

Correct Answer: B

[PDI VCE Dumps](https://www.geekcert.com/pdi.html) [PDI Practice Test](https://www.geekcert.com/pdi.html) PDI Practice Post